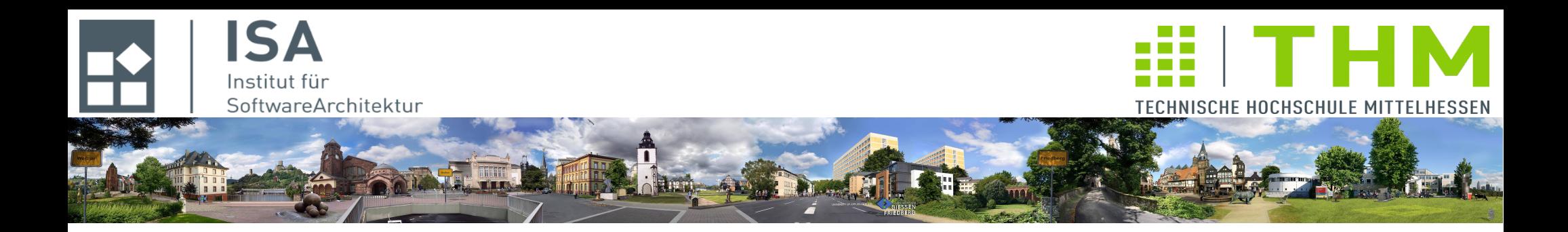

# **Nebenläufige und verteilte Programme cs2301**

**Th. Letschert TH Mittelhessen Gießen** *University of Applied Sciences*

# **Verteilte Systeme**

- **Verteilte Systeme (Netze) mit aktiven, passiven und reaktiven Komponenten**
- **Produzent <~> Konsument: aktiv / passiv / reaktiv**
- **Leser-Schreiber: Push- / Pull- Netze**
- **Pipline mit reaktiven Filtern**
- **Monitore: passiv, aktiv, reaktiv**
- **Reaktive vs Kontrollorientierte Komponenten-Definition**

# Produzent / Konsument

# **Schreiber / Produzent – Leser / Konsument**

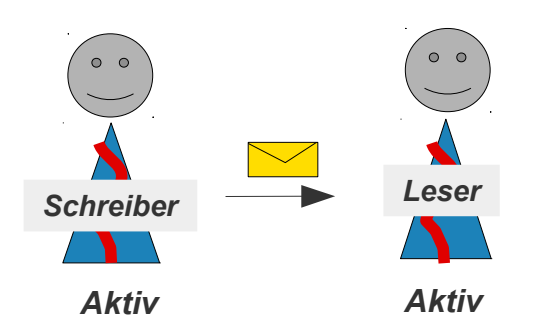

*"Klassisch": Produzent: Thread, Konsument: Thread*

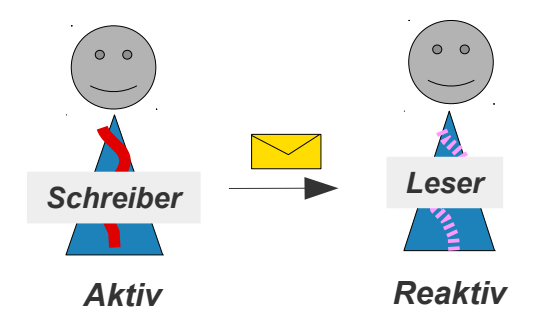

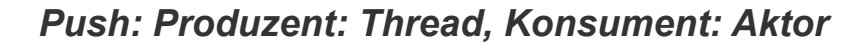

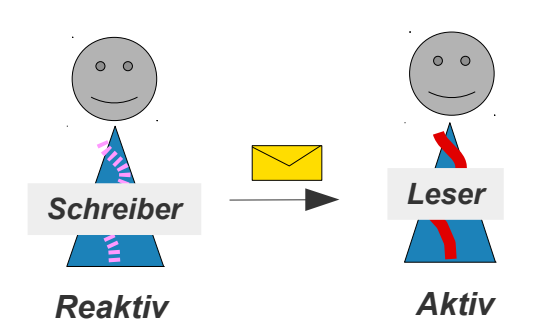

*Pull: Produzent: Aktor, Konsument: Thread*

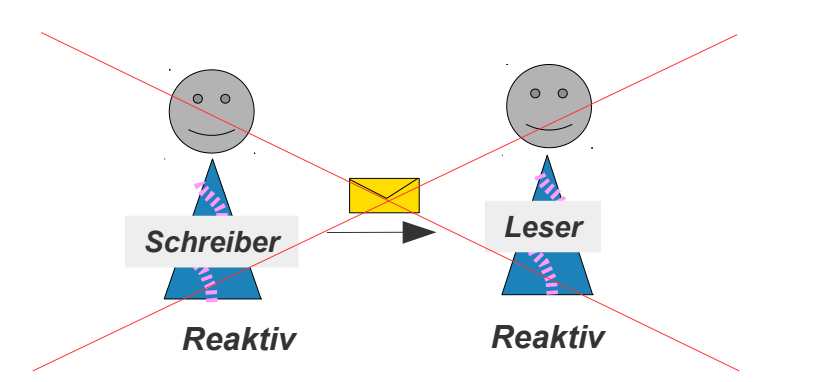

*Unsinn: Produzent: Aktor, Konsument: Aktor*

### **Push: Produzenten-Thread – Konsumenten-Aktor**

### **ohne Flusskontrolle**

**Produzent sendet Daten ohne Rücksicht**

**auf Konsument**

**Konsument arbeitet seine Mailbox ab, diese wird eventuell von Nachrichten überflutet**

### **mit Flusskontrolle**

**Produzent und Konsument beachten Protokoll**

- **z.B.:** *Stop-and-Wait***-Protokoll:**
	- **Produzent bestätigt jede Nachricht**
	- **Konsument wartet nach jeder Nachricht eine Bestätigung ab.**

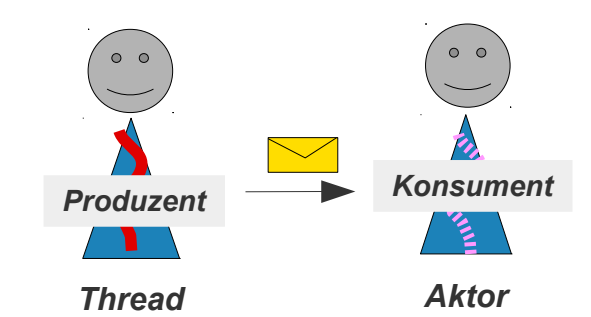

*aktiver Produzent, reaktiver Konsument Interaktion ohne Flusskontrolle*

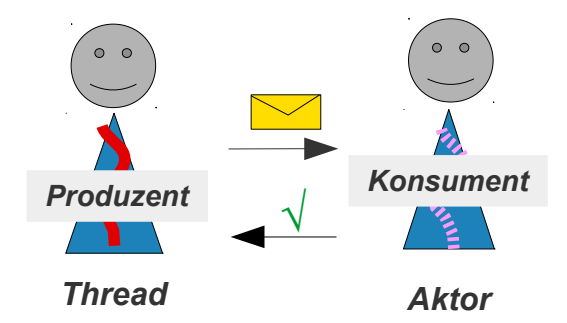

*aktiver Produzent, reaktiver Konsument Interaktion mit Flusskontrolle*

### **Push: Produzenten-Thread – Konsumenten-Aktor**

#### **ohne Flusskontrolle**

```
import akka.actor.{ ActorRef, Actor, ActorSystem, Props }
class Reader extends Actor {
  def receive = \{case x: Int \Rightarrow f consume(x)
 }
   }
   def consume(v: Int) {
     println(s"Reader consumes $v")
   }
}
class Writer(start: Int, reader : ActorRef) extends Runnable {
   override def run {
    var i = start while (true) {
       reader ! i
      i = i+1 }
   }
}
object ReaderWriter_Main extends App {
   val system = ActorSystem("RWSystem")
   val reader = system.actorOf(Props[Reader], name = "reader")
  val writer = new Writer(50, reader)
   new Thread(writer) . start
}
```
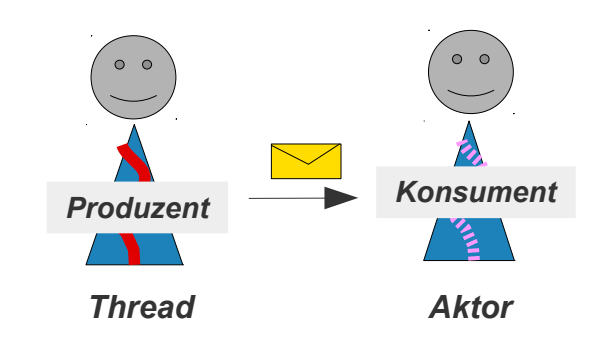

# Produzent / Konsument

### **Push: Produzenten-Thread – Konsumenten-Aktor**

#### **mit Flusskontrolle**

```
Produzent Konsument √
import akka.actor.{ActorRef, Actor, ActorSystem, Props}
import scala.concurrent.{ExecutionContext, Future, Await}
import akka.pattern.ask
import akka.util.Timeout
import scala.concurrent.duration._
case object Ack
class Reader extends Actor {
  def receive = \{case x: Int \Rightarrow fconsume(x) sender ! Ack
 }
   }
   def consume(v: Int) {
     println(s"Reader consumes $v")
   }
}
class Writer(start: Int, 
 reader : ActorRef, 
 implicit val execContext: ExecutionContext) extends Runnable {
  implicit val timeout = Timeout(3 seconds) override def run {
    var i = startwhile (true) \{val f: Future\lceil 1 \rceil = (reader ? i)
      Await.result(f, 1.seconds)
      i = i + 1 }
   }
}
                                                   object ReaderWriter_Main extends App {
                                                     val system = ActorSystem("RWSystem")
                                                     val execContext = system.dispatcher
                                                     val reader = system.actorOf(Props[Reader], name = "reader")
                                                     val writer = new Writer(50, reader, execContext)
                                                     new Thread(writer) . start
                                                   }
                                                                          Thread Aktor
```
# Produzent / Konsument

### **Pull: Produzenten-Aktor – Konsumenten-Thread**

### **ohne Flusskontrolle – 1**

```
Produzent Konsument
                                                                      reaktiver Produzent, aktiver Konsument
                                                                                          ?
                                                              Asynchrone Verarbeitung der Antwort 
                                                              des Schreibers => Keine Flusskontrolle ! 
import akka.actor.{ActorRef, Actor, ActorSystem, Props}
import scala.concurrent.{ExecutionContext, Future, Await}
import scala.concurrent.duration.
import scala.util.{Success, Failure}
import akka.pattern.ask
import akka.util.Timeout
case object Ask
class Reader(writer : ActorRef, 
  implicit val execContext: ExecutionContext) extends Runnable {
  implicit val timeout = Timeout(3 \text{ seconds}) override def run() {
     while (true) {
      val f: Future\lceil \_ \rceil = (writer ? Ask)
       consume(f.asInstanceOf[Future[Int]])
     }
 }
  def consume(f: Future[Int]) {
    f andThen {
      case Success(v) => println(s"reader received v'')
      case Failure(e) => println(s"reader failed with e')
    }
   }
}
                                                                              Aktor Thread
```
### **Pull: Produzenten-Aktor – Konsumenten-Thread**

**ohne Flusskontrolle – 2** 

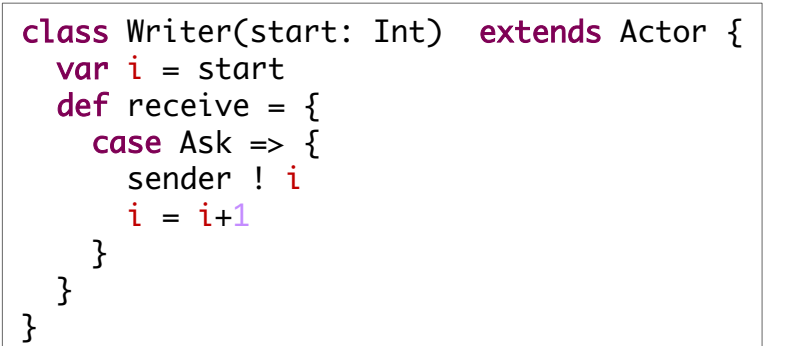

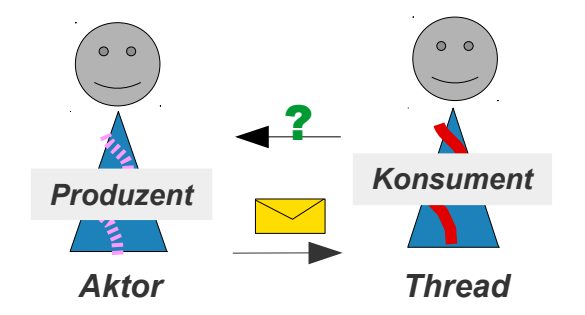

#### *reaktiver Produzent, aktiver Konsument*

```
object ReaderWriter_Main extends App {
  val system = ActorSystem("RWSystem")
  val execContext = system.dispatcher
  val writer = system.actorOf(Props(classOf[Writer],50), name = "writer")
 val reader = new Reader(writer, execContext)
  new Thread(reader) . start
}
```
### **Pull: Produzenten-Aktor – Konsumenten-Thread**

### **mit Flusskontrolle – 1**

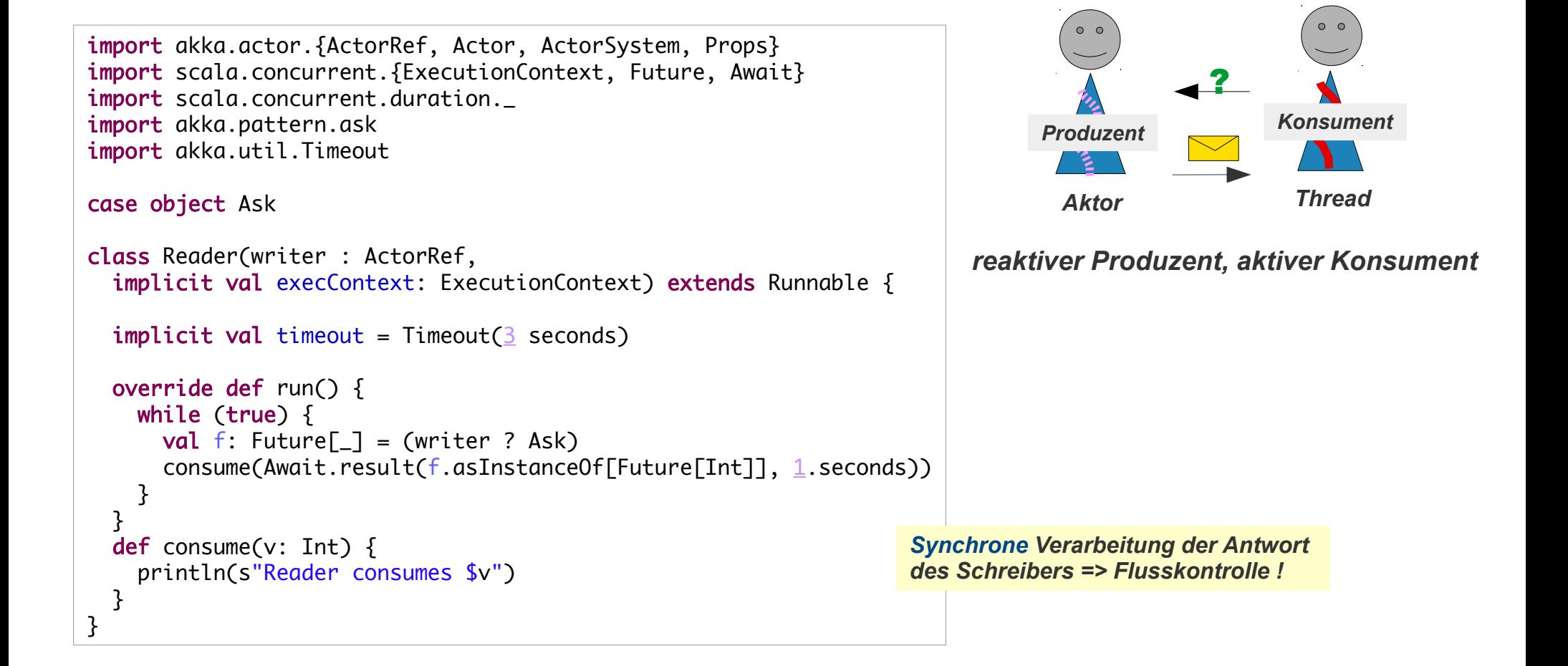

### **Pull: Produzenten-Aktor – Konsumenten-Thread**

**mit Flusskontrolle – 2** 

```
class Writer(start: Int) extends Actor {
  var i = startdef receive = \{case Ask \Rightarrow {
       sender ! i
      i = i + 1 }
   }
}
```
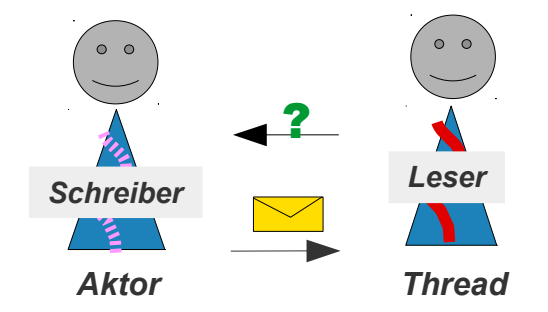

#### *reaktiver Produzent, aktiver Konsument*

```
object ReaderWriter_Main extends App {
    val system = ActorSystem("RWSystem")
  val execContext = system.dispatcher
  val writer = system.actorOf(Props(classOf[Writer],50), name = "writer")
 val reader = new Reader(writer, execContext)
  new Thread(reader) . start
}
```
# **Pipeline**

# **Pipeline (1)**

```
object Pipeline_Main extends App {
  val system = ActorSystem("ProducerConsumer")
  val consumer = system.actorOf(Props[Consumer], name = "Consumer")
  val filter = system.actorOf(Props(classOf[Filter], consumer), name = "Filter")
  val producer = new Thread(new Producer(filter))
  producer.start()
  producer.join()
  val filter_stopped: Future[Boolean] = gracefulStop(filter, 5 seconds)
 val consumer_stopped: Future[Boolean] = gracefulStop(consumer, 5 seconds)
 Await.result(filter_stopped, 5 seconds)
  Await.result(consumer_stopped, 5 seconds)
  system.shutdown()
}
                                                                   Filter-Pipeline mit freundlichem Herunterfahren
```
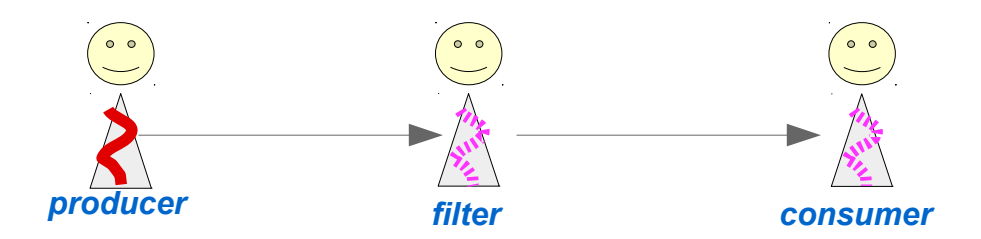

# **Pipeline**

```
Pipeline (2) import akka.actor.{ActorRef, Actor, ActorSystem, Props}
                              import scala.util.Random
                              import scala.concurrent.{Await, Future}
                              import akka.util.Timeout
                              import scala.concurrent.duration.
                              import akka.pattern.gracefulStop
                              class Consumer extends Actor {
                                def receive = {
                                  case x: Int => println("Consumer received " + x)
                                   case _ => println("Consumer received unkown msg ")
                                 }
                              }
                              class Filter(dest: ActorRef) extends Actor {
                                def receive = \{case -1 \Rightarrow f }
                                  case x: Int \Rightarrow fif (x\%2 == 0) dest ! x
                                   }
                                   case _ => println("Filter received unkown msg ")
                                 }
                              }
                              class Producer(dest: ActorRef) extends Runnable {
                                 override def run() {
                                     for (i <- List(1,2,3,4,5,6,7,8,9,10,11,12,13,14,15,16,17,18,19,20,21)) {
                                       Thread.sleep(Random.nextInt(100))
                                       dest ! i
                                     }
                                 }
                              }
```
### **Aktor-Netze mit Monitoren**

**Passive Monitore mit synchronisierten blockierenden Methoden in Kombination mit reaktiven Komponenten sind verboten. Kein Passiver Puffer (synchronisierender Kanal):**

- **der Produzent darf kein blockierendes Put ausführen**
- **der Konsument darf kein wartendes Take ausführen**

**Ein aktiver oder reaktiver Monitor, z.B. ein Puffer, kann zwei aktive Partner koppeln** 

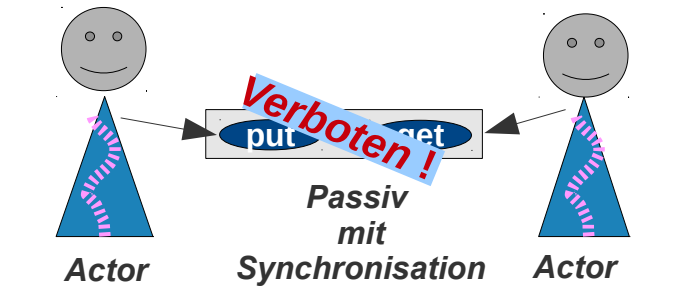

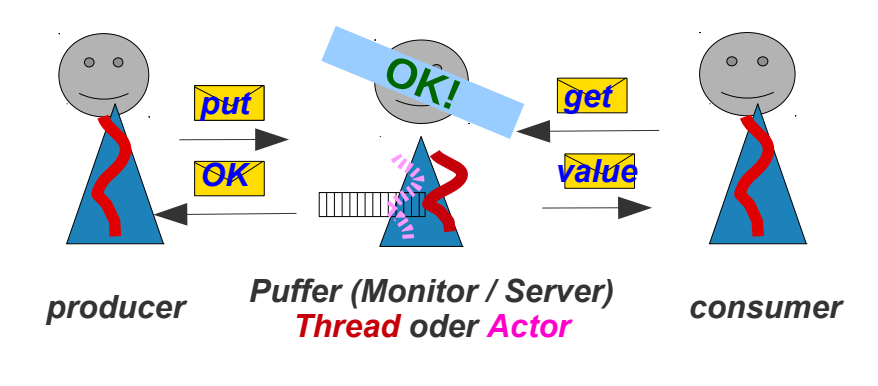

**Reaktive Clients eines aktiven Monitors (Server) sind unsinnig! Ein (re)aktiver Server benötigt aktive Partner!**

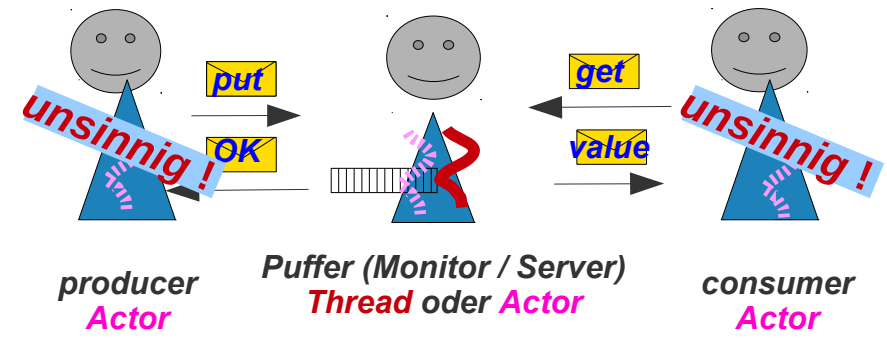

# Client – Server

```
system.shutdown()
  Aktor-Netze mit Monitoren
  Beispiel reaktiver Puffer (1)
                                                                                Puffer (Monitor / Server)
                                                                                        Actor
                                                                             put
                                                                             OK
                                                                                                  get
                                                                                                  value
                                                                    producer
                                                                     Thrread
                                                                                                         consumer
                                                                                                          Threead
import akka.actor.{Actor, ActorSystem, ActorRef, Props}
import scala.util.Random
import scala.concurrent.{Await, Future}
import akka.util.Timeout
import scala.concurrent.duration._
import akka.pattern. {ask, gracefulStop, AskTimeoutException}
case class PutMsg(x: Int)
case class DataMsg(x: Int)
case object GetMsg
case object OKMsg
                                          object ReactiveBuffer_Main extends App {
                                             val system = ActorSystem("ProducerConsumer")
                                             val buffer = system.actorOf(Props[ReactiveBuffer], name = "Buffer")
                                             object producer1 extends ActiveProducer(buffer) {
                                              val data = List(1, 3, 5, 7, 9, 11, 13, 15, 17, 19, 21) }
                                             object producer2 extends ActiveProducer(buffer) {
                                               val data = List(2,4,6,8,10,12,14,16,18,20,22)
                                             }
                                            val p1: Thread = new Thread(producer1)
                                            val p2: Thread = new Thread(producer2)
                                            val consumer: Thread = new Thread(new ActiveConsumer(buffer));
                                             consumer.start()
                                             p1.start(); p2.start()
                                            p1.join(); p2.join()
                                             consumer.interrupt()
                                            val buffer_stopped: Future[Boolean] = gracefulStop(buffer, 5 seconds)
                                             Await.result(buffer_stopped, 5 seconds)
                                          }
```
# **Aktor-Netze mit Monitoren**

**Beispiel reaktiver Puffer (2)**

```
abstract class ActiveProducer(buffer: ActorRef) extends Runnable {
  val data : List[Int]
  implicit val timeout = Timeout(5 seconds)
   override def run() {
      for (i \leq - data) {
         Thread.sleep(Random.nextInt(100))
        val futureOK = buffer ? PutMsq(i) Await.result(futureOK, timeout.duration)
       }
   }
}
```
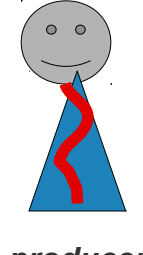

*producer Thread*

# **Aktor-Netze mit Monitoren**

**Beispiel reaktiver Puffer (3)**

```
class ActiveConsumer(buffer: ActorRef) extends Runnable {
  implicit val timeout = Timeout(5 seconds)
   override def run() {
      while(! Thread.currentThread().isInterrupted()) {
        val futureDataMsq = buffer ? GetMsq
         try {
          val v = Await.result(futureDataMsq, timeout.duration)
           println("Consumer received " + v)
         } catch {
           case e: InterruptedException => println("consumer interrupted")
           case e: AskTimeoutException => println("consumer timeOut")
         }
       }
  }
}
```
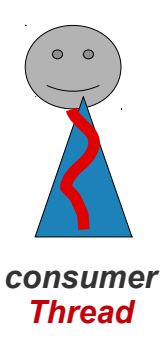

# Client – Server

# **Aktor-Netze mit Monitoren**

**Beispiel reaktiver Puffer (4)**

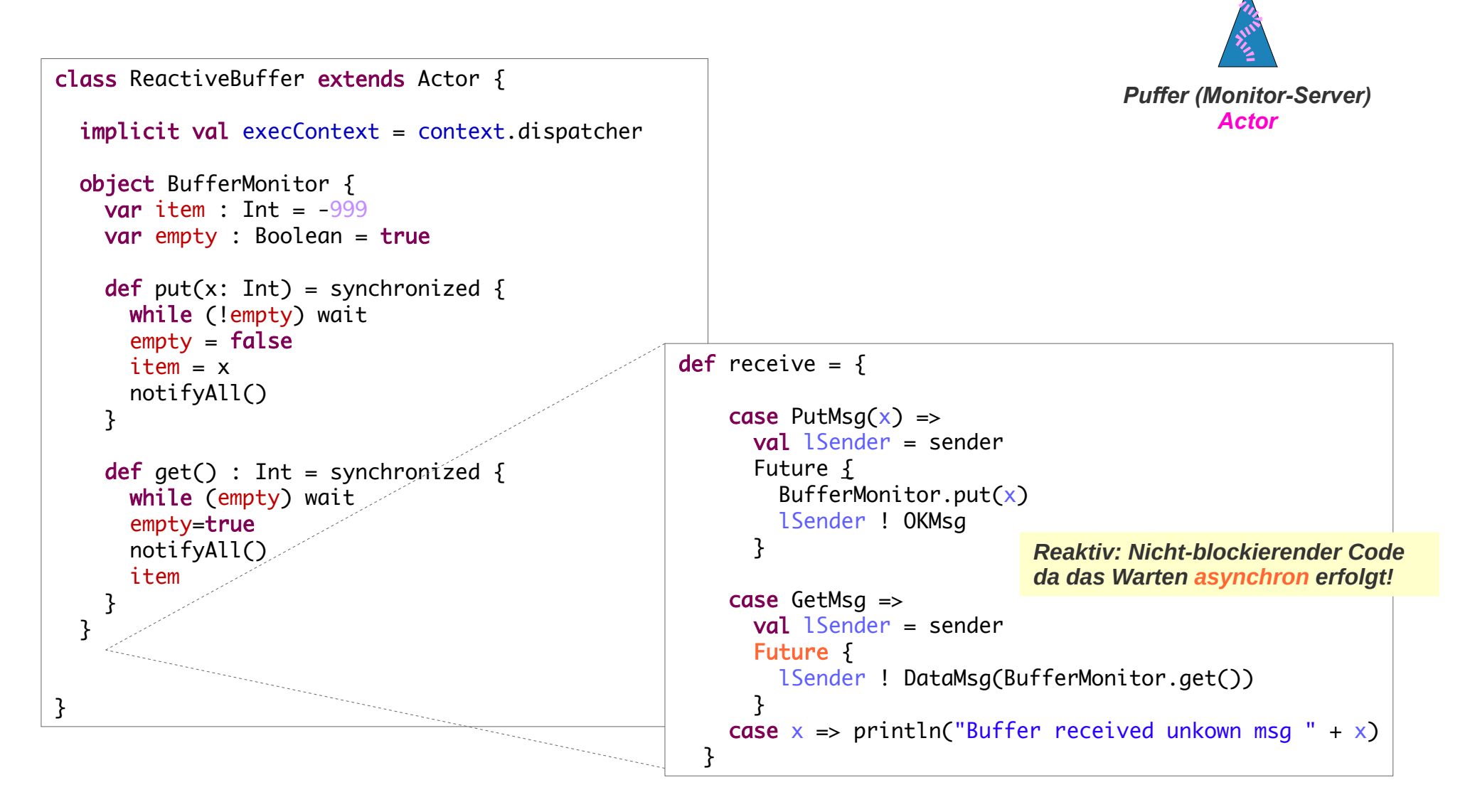

# Client – Server

# **Aktor-Netze mit Monitoren**

**Zusammenfassung Client / Server Kombinationen**

**Ein Monitor synchronisiert die Kontrollflüsse aktiver Komponenten die in einer dritten Komponente zusammenstoßen**

**In einer passiven Komponente durch Synchronisation (Anhalten / reaktivieren des Kontrollflusses)**

**In einem Actor durch Verwaltung der eintreffenden Nachrichten und Senden eigener Nachrichten.**

**In einem Thread durch Verwaltung der eintreffenden Nachrichten und Senden eigener Nachrichten. Ein eigener Kontrollfluss prinzipiell unnötig wenn auch gelegentlich vorteilhaft.**

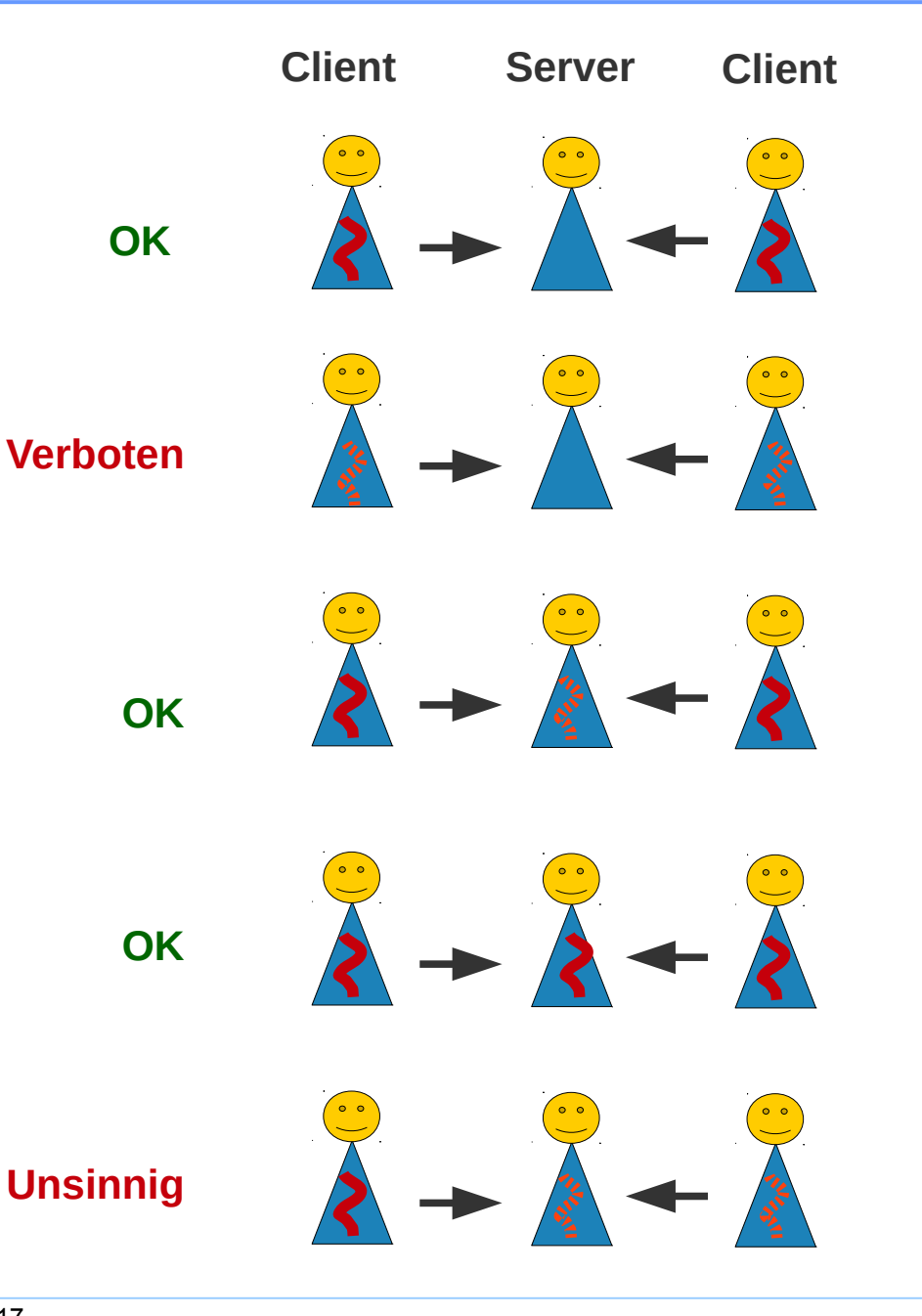

# **Verteilte Algorithmen**

**Verteilte Algorithmen werden mit folgenden Komponenten spezifiziert:** 

#### **Agenten / Akteure**

**Ein verteilter Algorithmus besteht aus einer Menge von Agenten / Akteueren die über keine gemeinsamen Ressourcen verfügen, ausser dem Zugang zu einem Kommunikationsmedium.** 

#### **Nachrichten**

**Die Akteuere interagieren ausschließlich über Nachrichten.** 

#### **Topologie**

**Gegenseitige Bekanntschaften / Kommunikationskanäle o.Ä. erlauben es u.U. dass ein Akteur nur an eine Teilmenge anderer Akteure Nachrichten senden kann.**

# **Akteuere in verteilten Algorithmen**

### **Akteure in verteilten Systemen**

**Die Akteure in verteilten Systemen sind konzeptionell Prozesse, sie können und werden üblicherweise in einer von zwei möglichen Formen spezifiziert:**

#### **Kontroll-orientiert**

**Ein Akteur wird als sequentieller Prozess mit eingestreuten Sende- und Empfangs-Operationen angegeben.**

#### **Ereignis-orientiert**

**Ein Akteur wird als Zustandsautomat spezifiziert. Die eintreffenden Nachrichten sind die Ereignisse.** 

# Verteilte Algorithmen

# **Kontroll- oder Ereignisorientierte Akteuere**

### **Kontroll-orientierte vs. Ereignis-orientierte Spezifikationen**

**Die Kontroll-orientierte Spezifikation** 

- **ist gewohnter / einfacher**
- **Empfangsoperationen können beliebig verwendet werden.**

**In einer Ereignis-orientierter Spezifikation muss** 

- **der Prozess um die Empfangs-Operation herum konstruiert werden und**
- **die Zustände müssen explizit verwaltet werden (Keine Warten / kein Stack)**

**Es ist stets (mit einigem Aufwand) möglich eine Spezifikation in einer Form in eine äquivalente der anderen Form zu transformieren.**

# Verteilte Algorithmen

# **Kontroll- oder Ereignisorientierte Akteuere**

### **Technische Umsetzung der Notationen**

– **Ein Prozess in kontroll-orientierter Notation kann in Empfangs-Operationen an jedem beliebigen Punkt blockieren**

**z.B. innerhalb einer Aufruf-Hierarchie von Funktionen,**

**er muss darum als Thread/Prozess (mit Stack!) teuer realisiert werden** 

– **Ein Prozess in Ereignis-orientierter Notation kann nur an einem Punkt in Empfangs-Operationen blockieren.** 

**In diesem Punkt ist er garantiert nicht innerhalb innerhalb einer Aufruf-Hierarchie von Funktionen,**

**er muss darum nicht als Thread/Prozess (mit Stack!) teuer realisiert werden** 

- **Die ereignisorientierte Notation führt darum** 
	- **zu einem "leichtgewichtigen Thread", d.h.**
	- **zu einer reaktiven Komponente**

**die als Aktor realisiert werden kann.**

# **Beispiel: Kontroll-orientiert**

**Char-to-Line (Pseudocode)**

**Wandle Zeichenfolgen mit CR-Zeichen um in Zeilen** 

```
channel input( char ), output( char[ 0..MAXLINE ] );
process CharToLine:
     char[] line; int i=0;
     do
     true : receive input( line[i] ) -> { 
               do
               line[i] != CR && i < MAXLINE-1 -> {
                         i++;
                         receive input( line[i] );
                    }
               od
               send output(line);
               i = 0;
          }
     od
```
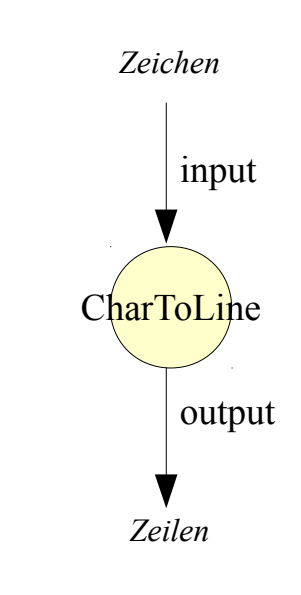

```
Char-to-Line Kontroll-orientierte Implementierung
   abstract class CharToLine extends Thread {
      val input: ArrayBlockingQueue[Option[Char]]
     val output: ArrayBlockingQueue[Option[List[Char]]]
     val MAXLINE = 10val line = new Array[Char](10)var i = \emptysetoverride def run(): Unit = {
         var continue = true
        while (continue) {
           input.take match {
            case None => continue = false; output.put(Some(line.slice(\emptyset,i).toList)); output.put(None)
            case Some(c) =>
              line(i) = cwhile (continue && line(i) != '|' && i < MAXLINE-1) {
               i = i + 1 input.take match {
                  case None => continue = false; output.put(None)
                 case Some(c) \Rightarrow line(i) = c }
            }
            output.put(Some(line.slice(0,i).toList))
           i = 0;
           }
         }
      }
   }
                                                                                       ArrayBlockingQueue als
                                                                                       Kommunikationskanal.
                                                                                       Nicht reaktiv: Der Code enthält
                                                                                       eingestreute blockierende (Empfangs-)
                                                                                       Operationen.
```
# **Beispiel: Ereignis-orientiert**

**Char-to-Line (Pseudocode)**

**Wandle Zeichenfolgen mit CR-Zeichen um in Zeilen** 

```
channel input( char ), output( char[ 0..MAXLINE ] );
process CharToLine:
  char[] line; int i=0;
  // Ereignis: Empfang von CR
  receive input( CR ) -> { send output(line); }
  // Ereignis: Empfang eines beliebigen anderen Zeichens
  receive input( c ) -> { 
     line[i] = c ;
     if i < MAXLINE -> i++;
     else
          send output(line);
          i = 0;
  }
```
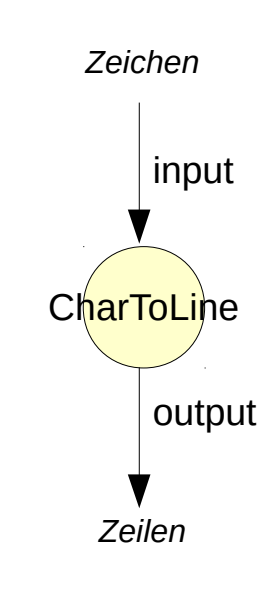

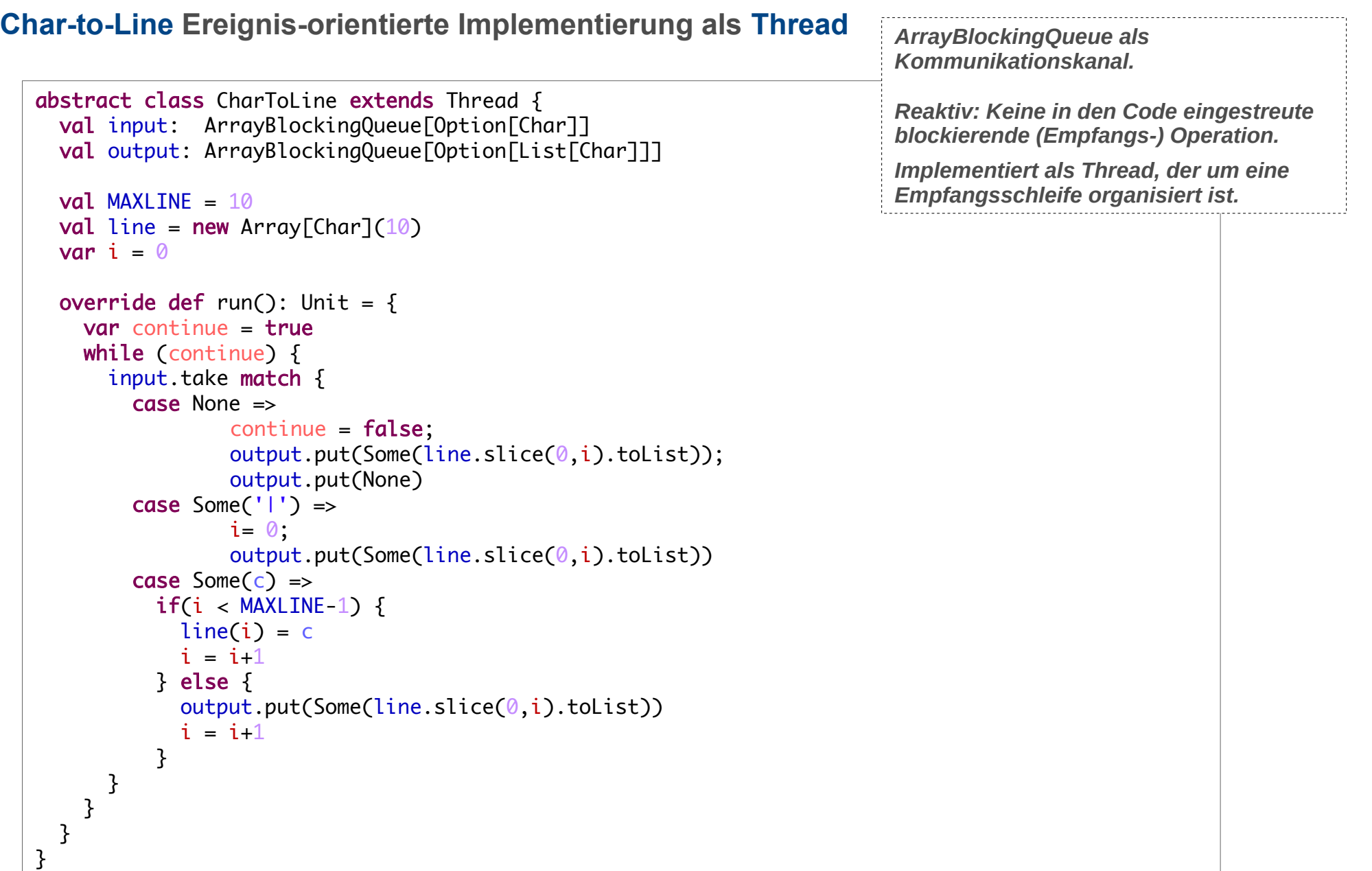

**Char-to-Line Ereignis-orientierte Implementierung als Actor**

```
class CharToLine(output: ActorRef) extends Actor {
 val MAXLINE = 10val line = new Array[Char](10)var i = 0def receive = \{ case None => 
      output ! Some(line.slice(0,i).toList)
       output ! None
    case Some('|') =>
      i=0;
      output ! Some(line.slice(0,i).toList)
    case Some(c) =>
      if (i < \text{MAXLINE-1}) {
         line(i) = c.aslnstanceOf[Char]i = i + 1 } else {
          output !Some(line.slice(0,i).toList)
         i = i + 1 }
  }
}
```
#### **Char-to-Line Ereignis-orientierte Implementierung als Actor – Kontext**

```
class CharToLine(output: ActorRef) extends Actor {
   ...
}
```

```
abstract class Producer extends Thread {
   val out: ActorRef
   val data: List[Char]
  override def run(): Unit = \{for (v \leq -\text{data}) {
       out ! Some(v)
 } 
     out ! None
   }
}
```
class Consumer extends Actor { def receive = { case Some(v) => println("\t Consumer received " +v) case \_ => println("Consumer finished") }

```
object CharToLIne_Main extends App {
  val system = ActorSystem("ChrToLine")
  val consumer = system.actorOf(Props[Consumer], name = "consumer")
  val charToLine = system.actorOf(Props(classOf[CharToLine], consumer), name = "charToLine")
  object producer extends Producer {
   val out = charToLine
   val data: List[Char] = "abcdefghijkl|m|nop||qrstuvwxyz".split("").toList.map(_.charAt(0))
   }
   producer.start()
}
```
}